#### **Paweł Poczekajło**

Wydział Elektroniki i Informatyki Politechnika Koszalińska ul. JJ Śniadeckich 2, 75-453 Koszalin

# **Prototyp sterownika jednokolorowego wyświetlacza LED opartego na mikrokontrolerze AVR i układach MAX7219**

**Słowa kluczowe:** wyświetlacz LED, AVR, MAX7219, macierz LED 8×8

#### **1. Wprowadzenie**

Wszelkiego rodzaju wyświetlacze LED (zarówno te jednokolorowe jak i RGB) stały się w ostatnich latach jedną z najpopularniejszych form prezentowania różnych informacji. Zastosowania są bardzo szerokie, od reklam i interaktywnych bilbordów, po tablice informacyjne (np. na autostradach lub w urzędach). Nawet na krajowym rynku dostępnych jest wiele gotowych rozwiązań np. takich firm jak RGB Technology [1], czy GilBT [2].

Niestety dużym minusem takich urządzeń jest ich cena, zwłaszcza w przypadku dużych wielokolorowych wyświetlaczy może ona wynosić nawet kilkadziesiąt tysięcy złotych. Wyświetlacze jednokolorowe mogą być sporo tańsze, jednak przy nieco większych wymiarach ich cena również może być znaczna i wynosić nawet kilkanaście tysięcy złotych. Budowa tego typu wyświetlaczy jest zazwyczaj bardzo prosta. Podstawowe elementy składowe to macierze LED (o różnych wymiarach od 8×8 do 64×32), sterowniki pojedynczych macierzy oraz sterownik główny (zapewniający użytkownikowi kontrolę nad wyświetlaczem) i moduł zasilania. Dostępność poszczególnych części jest bardzo dobra, a ceny większości z nich są konkurencyjne. Z tego też względu poniżej przedstawiono prototyp jednokolorowego wyświetlacza LED opartego na wybranym mikroprocesorze firmy Microchip (Atmel) [3], skupiając się głównie na doborze elementów bazowych, optymalnym podłączeniu poszczególnych układów oraz opracowaniu algorytmu sterującego wyświetlaniem. Z racji wcześniejszego doświadczenia [4], zdecydowano się na mikrokontroler z rodziny AVR.

#### **2. Projekt wyświetlacza**

Kluczowymi zagadnieniami przy poniższym projekcie są prostota budowy i niska cena podstawowych elementów konstrukcyjnych. Jednocześnie na tym etapie pominięto też kwestię obudowy, skupiając się głównie na elementach elektronicznych. Budowa wewnętrzna urządzenia wygląda podobnie jak w innych tego typu konstrukcjach. Wyświetlacz został podzielony na segmenty o wymiarach 8×8, gdzie każdy z nich jest obsługiwany przez osobny układ MAX7219. Pracą całego urządzenia steruje prosty 8-bitowy mikrokontroler AVR Atmega32. Poniżej przedstawiono bardziej szczegółowe dane dotyczące poszczególnych podzespołów wyświetlacza oraz organizacji połączeń i samego algorytmu wyświetlania.

#### **2.1. Macierz LED**

Cały wyświetlacz składa się z osobnych macierzy LED o wymiarach 8×8. Wymiar tych macierzy jest podyktowany wybranym sterownikiem MAX7219. Odpowiednio wymiary całego wyświetlacza są wielokrotnością wymiarów pojedynczej macierzy składowej (jednocześnie przekłada się to na rozdzielczość wyświetlacza). Do testów w ramach prototypu wybrano gotowe, scalone wyświetlacze z serii 1088AS, których schemat przedstawiono na rysunku 1. W układzie tym zastosowane są czerwone diody LED o średnicy 3 mm.

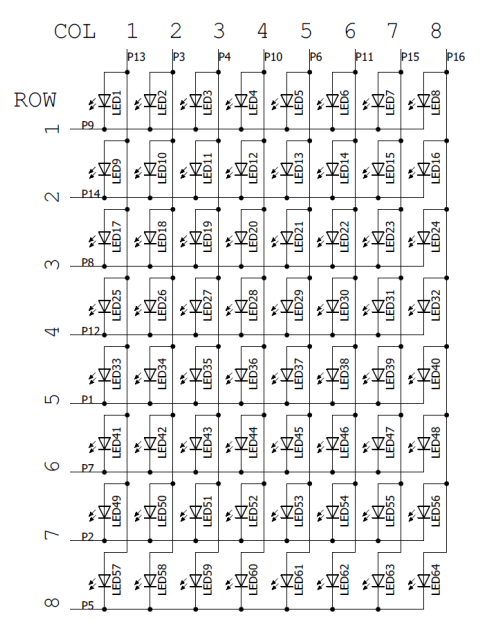

**Rys. 1.** Schemat modułu 1088AS

### **2.2. Sterownik macierzy LED – MAX7219**

Do sterowania pojedynczymi macierzami LED zastosowano popularny układ MAX7219 [5]. Jego główna zaleta to komunikacja oparta na interfejsie SPI (ramka 16 bitowa) oraz możliwość szeregowego łączenia wielu takich układów. Układ jest jednocześnie dostosowany do obsługi ośmiu wyświetlaczy 7/8-segmentowych. Dodatkową zaletą jest, że sterownik nie musi być odświeżany cyklicznie (raz załadowane dane, są wyświetlane dopóki nie wgramy nowych danych). Jest również możliwość sterowania jasnością świecenia diod. Podstawowe parametry układu przedstawiono w tabeli 1. Poza zasilaniem, do kontroli i obsługi układu wystarczy wykorzystać trzy linie sterujące:

- LOAD(CS) sygnał sterujący rejestrem przesuwnym, gdy stan jest niski dane szeregowo ładowane są do rejestru (dane podajemy od bitu najstarszego do najmłodszego), zbocze narastające blokuje (zamyka) rejestr i wprowadza dane do układu,
- CLK sygnał zegarowy dla rejestru przesuwnego, dane wpisywane są przy zboczu narastającym,
- DIN linia danych.

Na rysunku 2 przedstawiono funkcjonalny schemat blokowy sterownika [5].

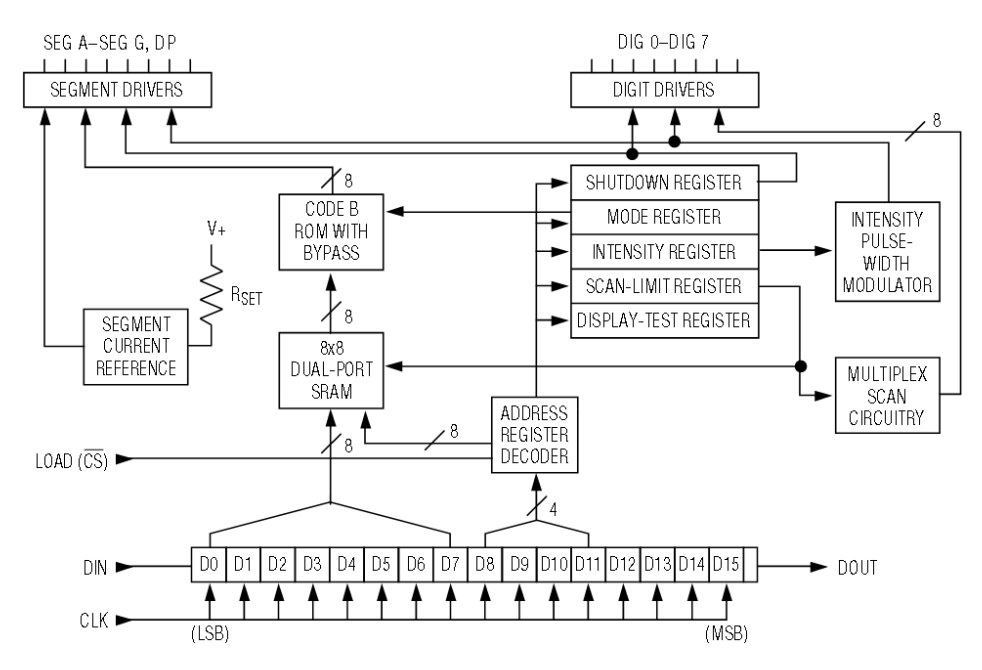

**Rys. 2.** Funkcjonalny schemat blokowy układu MAX7219

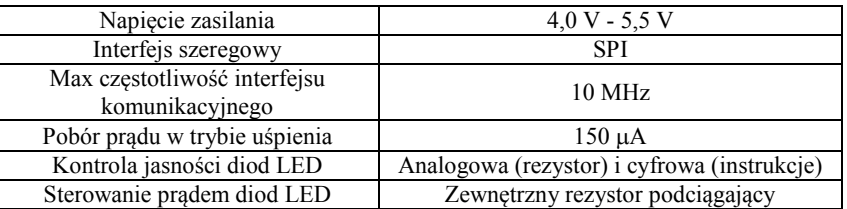

**Tabela 1.** Podstawowe parametry układu MAX7219

#### **2.3. Główny sterownik – Atmega32**

Jako główny procesor sterujący pracą całego wyświetlacza wybrano mikrokontroler Atmega32. Podstawowe jego parametry zebrano w tabeli 2. Układ ten inicjalizuje wyświetlacze, generuje aktualny do wyświetlenia obraz oraz przesyła go w odpowiedni sposób do sterowników poszczególnych segmentów macierzy LED.

**Tabela 2.** Podstawowe parametry mikroprocesora Atmega32

| Napięcie zasilania                 | 4,5 V - 5,5 V (2,7 V – 5,5 V w wersji L) |
|------------------------------------|------------------------------------------|
| Max częstotliwość taktowania       | 16 MHz (8 MHz w wersji L)                |
| Pamięć programu                    | 32KB (Flash)                             |
| Pamięć zmiennych                   | 2048B (SRAM)                             |
| Pamięć EEPROM                      | 1024B                                    |
| Wbudowane magistrale komunikacyjne | UART, SPI, I2C                           |
| Ilość programowalnych linii I/O    | 32 (4 porty po 8 pinów)                  |
| Wbudowane peryferia                | przetwornik AC, komparator, dwa liczniki |
|                                    | 8-bitowe, jeden licznik 16-bitowy,       |

#### **2.4. Zarządzanie wyświetlaczem**

Wyświetlacz podzielony jest na macierze łączone wierszami, więc wszystkie sterowniki w danym wierszu mogą być obsługiwane ze wspólnych linii sterujących. Teoretycznie nie ma ograniczenia, co do ilości szeregowo połączonych układów, jednak płynność działania (odświeżania macierzy) będzie kluczowym elementem wpływającym właśnie na ilość sterowników w szeregu, a tym samym wymiary wyświetlacza. Jednocześnie warto tu pamiętać, że program przesyłający dane również potrzebuje określoną ilość cykli zegara na wykonanie dodatkowych instrukcji, co ma istotny wpływ na wydłużenie się czasu odświeżania. Bardzo istotne jest tu odpowiednie i przemyślane podłączenie do głównego procesora sterującego wyświetlaczem. Ponieważ wszystkie wiersze macierzowe wyświetlacza mogą być odświeżane w tym samym momencie, linie LOAD(CS) oraz CLK mogą być wspólne dla wszystkich sterowników macierzy 8×8. Jedynie linie danych muszą być oddzielne dla każdego wiersza macierzy wyświetlacza. Przykładowo wyświetlacz, o rozdzielczości 512x64 pixele (LED'y), składał by się z 512 macierzy

LED 8×8, ułożonych w 8 wierszach po 64 macierze w każdym. W takiej sytuacji potrzeba jedynie 8 linii danych DIN0-DIN7 oraz po jednej linii LOAD(CS) i CLK. Dodatkowo linie danych mogą być podłączone w procesorze głównym pod jeden port, co znacznie przyśpieszy ładowanie danych (załadowanie po jednym bicie na każdą linię można zrobić w jednym cyklu zegarowym – ładujemy cały bajt na raz, a każdy bit trafia na sterownik w innym wierszu). W ten sam sposób do obsługi np. 16 linii danych można wykorzystać dwa porty 8-bitowe, uzyskując wyświetlacz o wysokości 128 diod LED. Na rysunku 3 przedstawiono schemat połączeń pomiędzy poszczególnymi elementami składowymi oraz podział samego wyświetlacza.

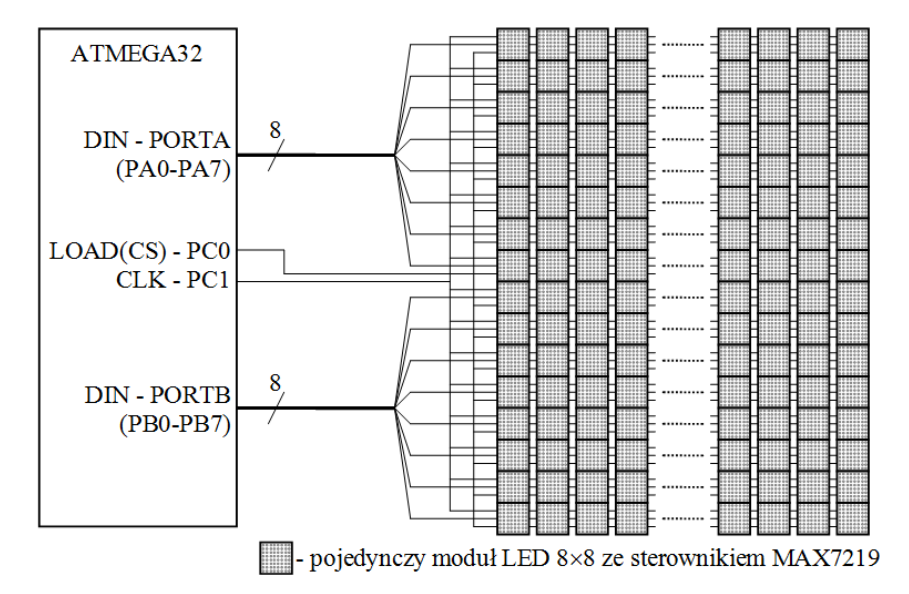

**Rys. 3.** Schemat połączeń w wyświetlaczu

### **3. Program**

Program został przygotowany typowo pod wybrany procesor uwzględniając architekturę 8-bitową oraz taktowanie wynoszące 16 MHz. Przedstawianie tutaj całego kodu nie ma większego sensu, więc poniżej opisano jedynie podstawowe funkcje:

- *LedMatrix\_init*() funkcja inicjalizacji wyświetlaczy,
- *wakeup\_display\_all*() funkcja wybudzenia uśpionych wyświetlaczy,
- *set\_intensity\_all*() funkcja ustawiająca zadaną jasność wyświetlaczy,
- *clear\_display\_all*() funkcja czyszcząca wyświetlacze,
- *send\_data\_one*() funkcja wysyłająca określone dane na jeden wskazany wyświetlacz (segment 8×8),
- *send\_screen*() funkcja wysyłająca bufor (obraz) na wyświetlacz,
- *disp\_string\_shift*() funkcja do wprowadzania na wyświetlacz zadanego tekstu poprzez przesuwanie bufora (obrazu) w lewo,
- *shift\_char16\_screen*() funkcja do wprowadzania na wyświetlacz danego znaku poprzez przesuwanie bufora (obrazu) w lewo,
- *shift\_screen\_left*() funkcja przesuwająca bufor (obraz) o jedną kolumnę w lewo ustawiając zadany ciąg bitów.

Poza zadeklarowaniem odpowiednich funkcji i zmiennych (w tym bufor wyświetlanej ramki), konieczne było wprowadzenie w kodzie kilkudziesięciu tablic stałych, które przechowują czcionki dla wyświetlacza. Dzięki temu, przy wyświetlaniu (i przesuwaniu) nowego tekstu wystarczy wprowadzić dany tekst, bez potrzeby programowania całej ramki wyświetlacza (lub wielu ramek). Na rysunku 4 przedstawiono schemat blokowy programu.

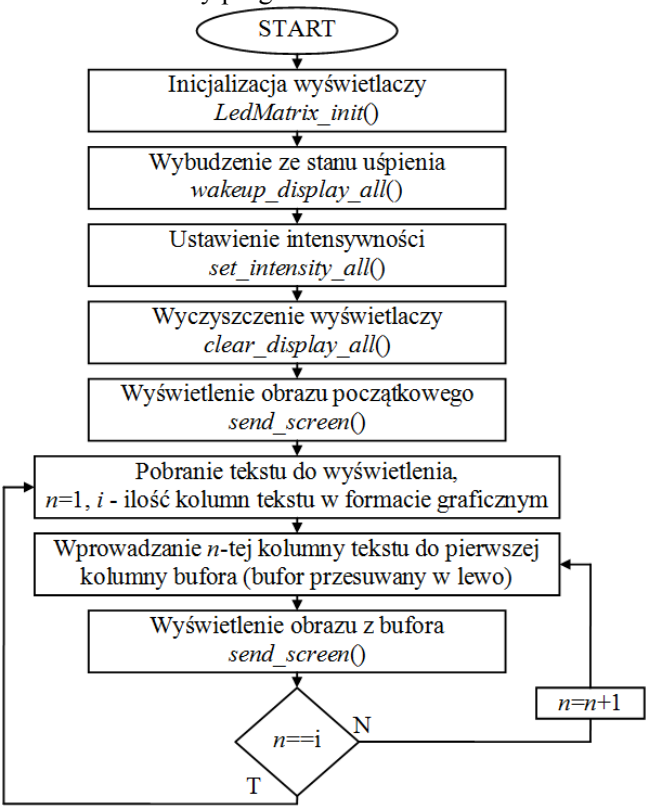

**Rys. 4.** Schemat blokowy programu sterującego wyświetlaczem

### **4. Podsumowanie**

Przedstawiony prototyp został złożony i uruchomiony z wykorzystaniem płytki rozwojowej z wybranym procesorem. Testy odbyły się dla wyświetlacza o wymiarach 32×92 pixele (LED'y). Wszystkie elementy układu działały prawidłowo. Głównymi ograniczeniami okazały się częstotliwość taktowania procesora oraz rozmiar pamięci (zarówno programu jak i zmiennych). Przyszłościowo planowany jest dalszy rozwój projektu, w tym przeniesienie głównego układu sterującego na procesor z rodziny ATxmega lub ARM (np. STM32), co pozwoli osiągnąć dużo lepsze parametry wyświetlacza (wymiary i częstotliwość odświeżania).

# **Bibliografia**

- 1. RGB Technology [online], http://rgbtechnology.pl/ (data dostępu 12.04.2018r.)
- 2. GilBT [online], https://www.gilbt.com/ (data dostępu 12.04.2018r.)
- 3. 8-Bit MCUs Microchip Technology [online], https://www.microchip.com/ design-centers/8-bit (data dostępu 12.04.2018r.)
- 4. Poczekajło P.: *Prototyp uniwersalnego modułu wielopunktowego pomiaru temperatury opartego na cyfrowych termometrach DS18B20*, Zeszyty Naukowe Wydziału Elektroniki i Informatyki Politechniki Koszalińskiej, tom 11 (2017), str. 133-139. ISSN 1897-7421
- 5. MAX7219 DS [online], https://datasheets.maximintegrated.com/ en/ds/MAX7219-MAX7221.pdf (data dostępu 12.04.2018r.)

## **Streszczenie**

W artykule przedstawiono propozycję realizacji jednokolorowego wyświetlacza LED. W projekcie wykorzystano mikrokontroler AVR Atmega32 oraz sterownik macierzy LED MAX7219. Wyświetlacz został podzielony na pojedyncze macierze o wymiarach 8×8. Zaprezentowana konstrukcja stanowi wstępną propozycję układu sterującego wyświetlaczem.

## **Abstract**

The prototype of mono-color LED display is present in the paper. Microcontroller AVR Atmega32 and LED matrix drivers MAX7219 are used. The display consist of 8×8 LED matrixes. The construct is only proposition of the LED display controller.

**Keywords:** LED display, AVR, MAX7219, 8×8 LED matrix